## **Code Your Own Name**

Using the binary key below, you can see that the  $\Box$  represents  $\,0\,$  and the  $\Box$  represents 1. Write your name using binary by colouring in the boxes on the following page. Colour in the zeros red and the ones blue. Colour in a space after every letter yellow.

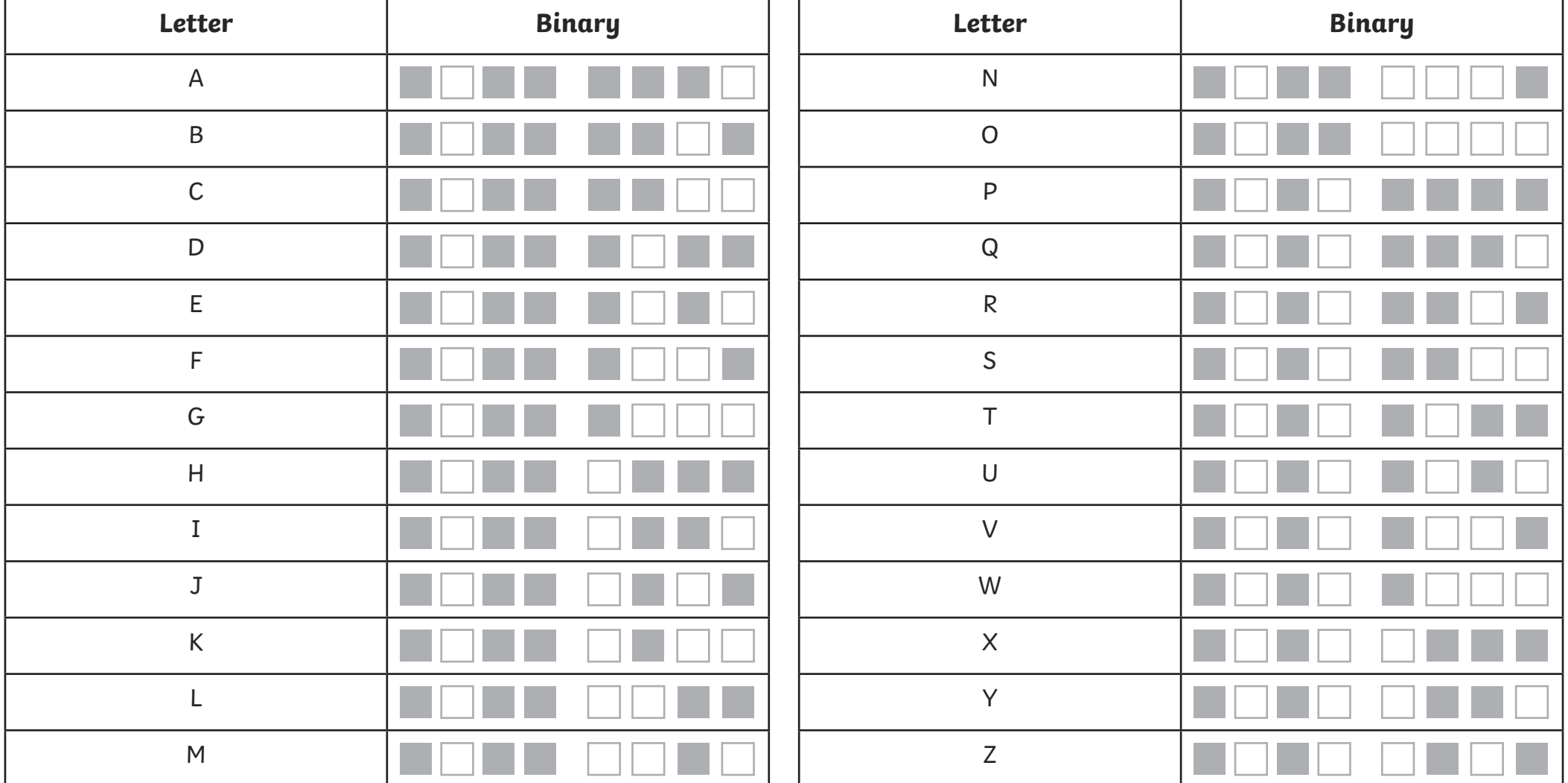

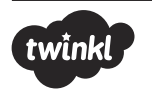

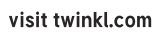

## **Code Your Own Name**

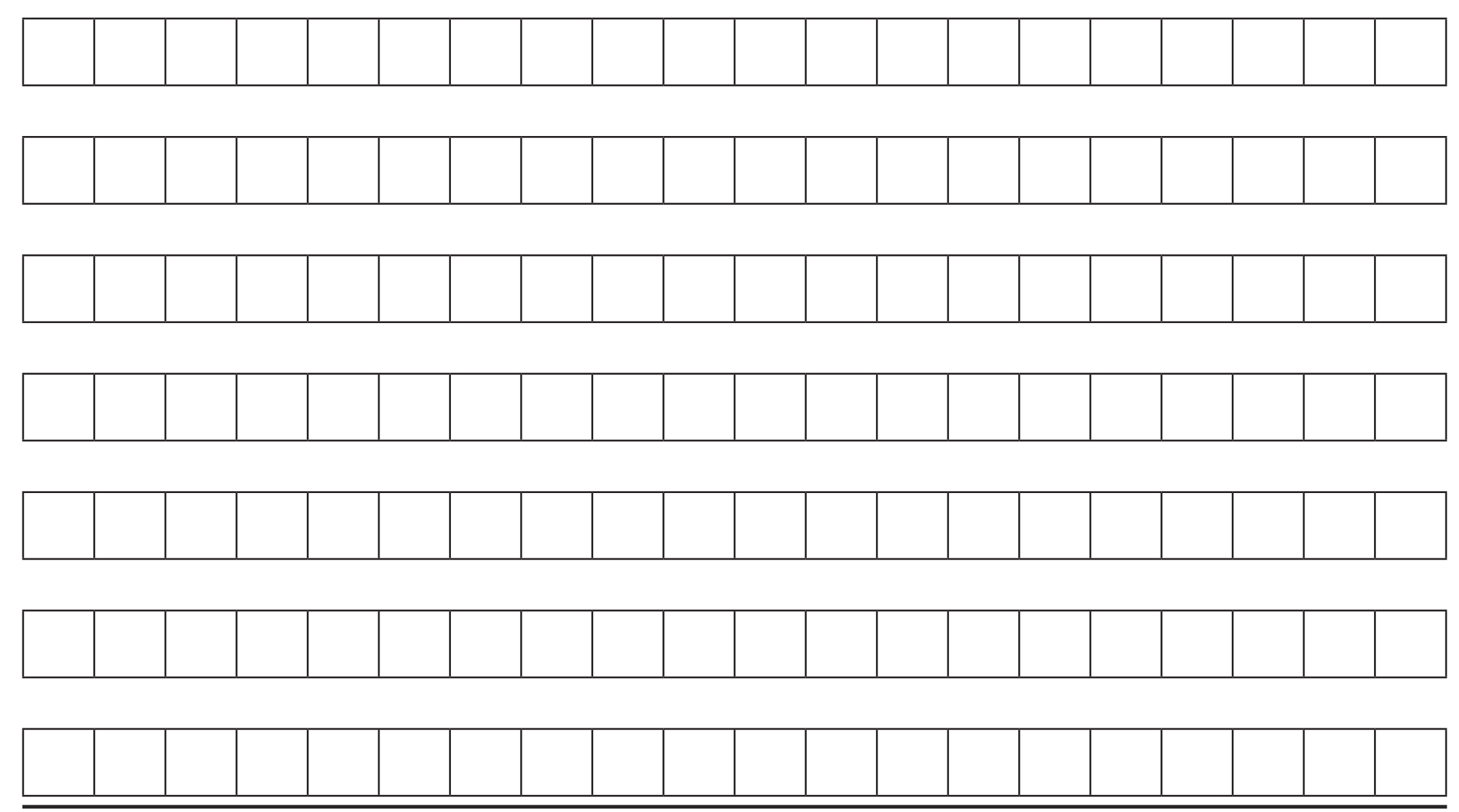

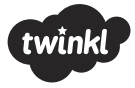

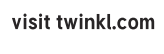

twink